# **Inhalt**

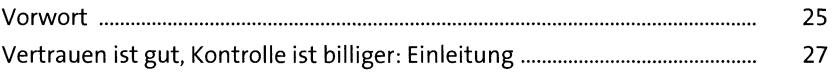

### **TEIL <sup>I</sup> Vom Paragrafen zum Konzept: IKS und Compliance im ERP-Umfeld**

# **1 Gesetzliche Anforderungen im** Bereich IKS-Compliance 41

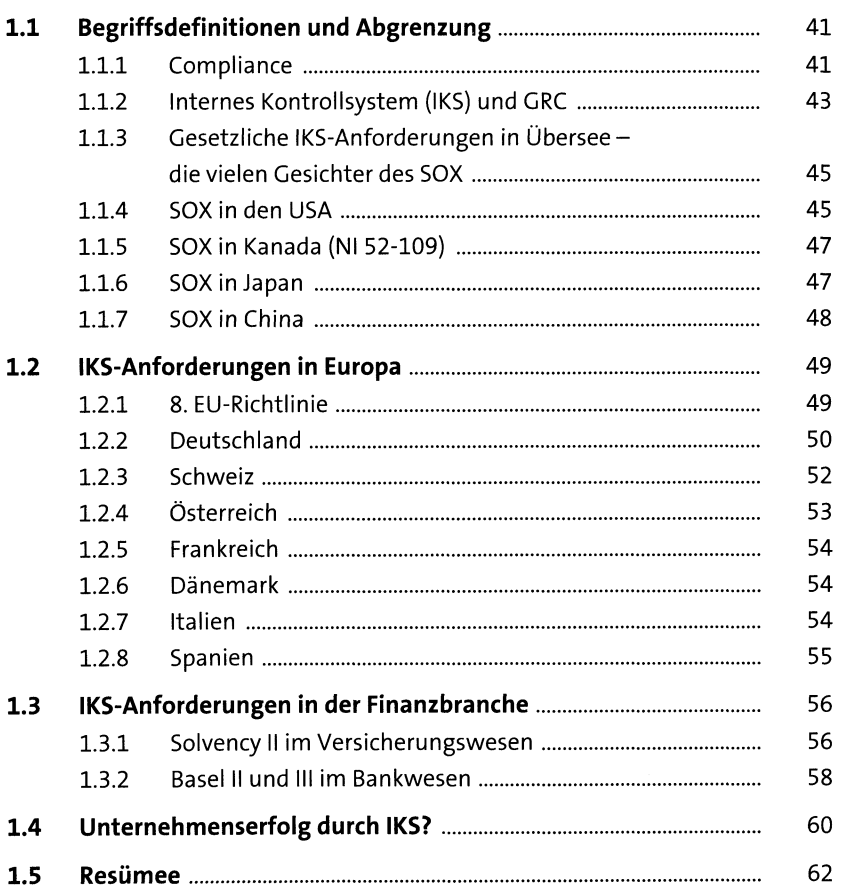

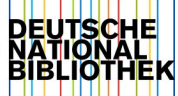

### **2 Der Prüfer kommt: Wann, warum und wie man damit umgeht sz**

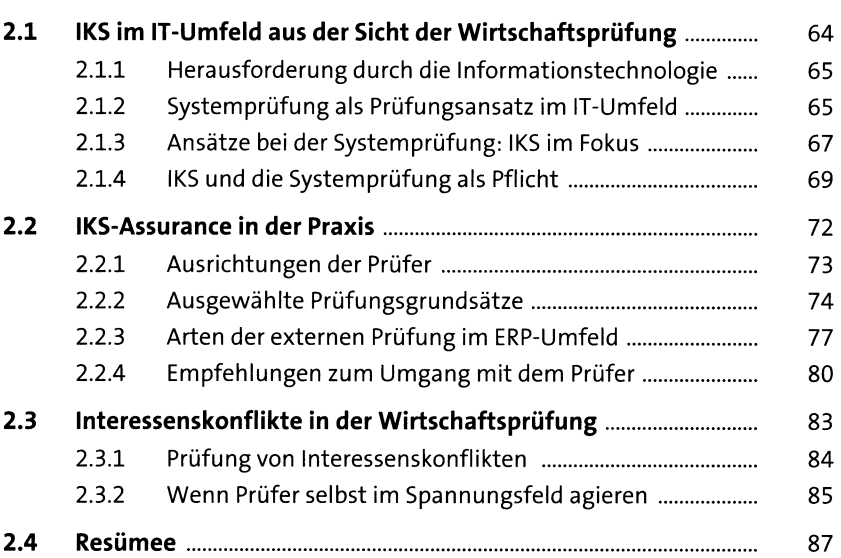

## **3 IKS-Anforderungen und SAP-ERP-Systeme: Grundsätze, Frameworks, Struktur** <sup>89</sup>

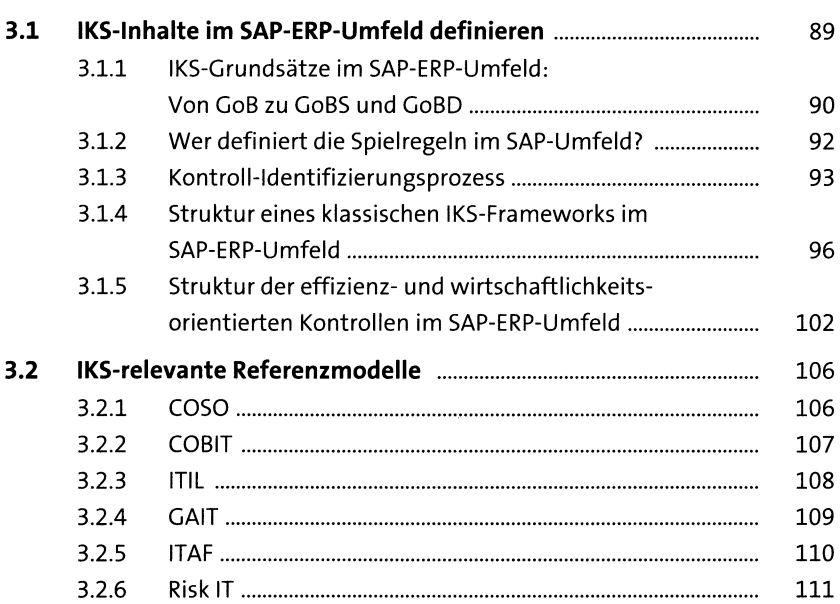

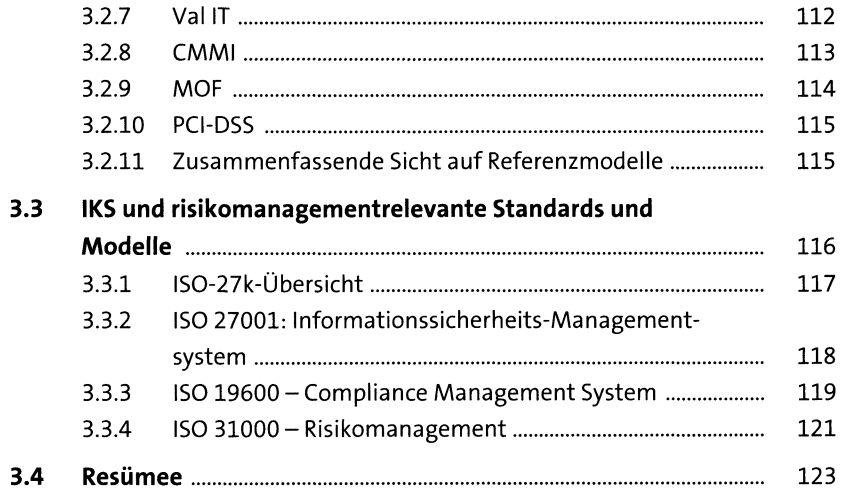

#### **4 Wie geht SAP mit dem Thema Compliance um?** <sup>125</sup>

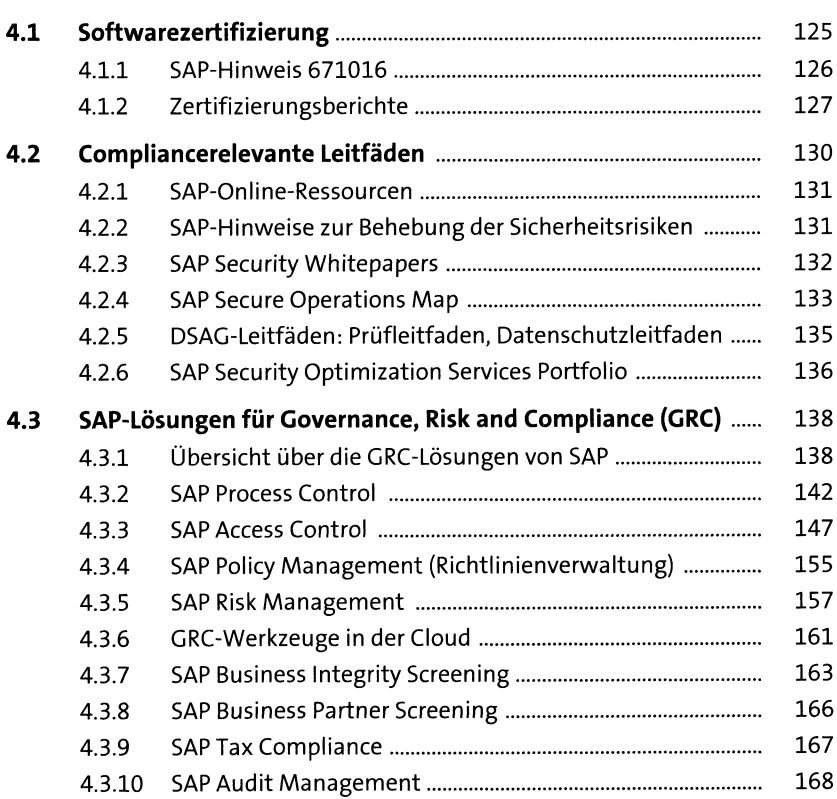

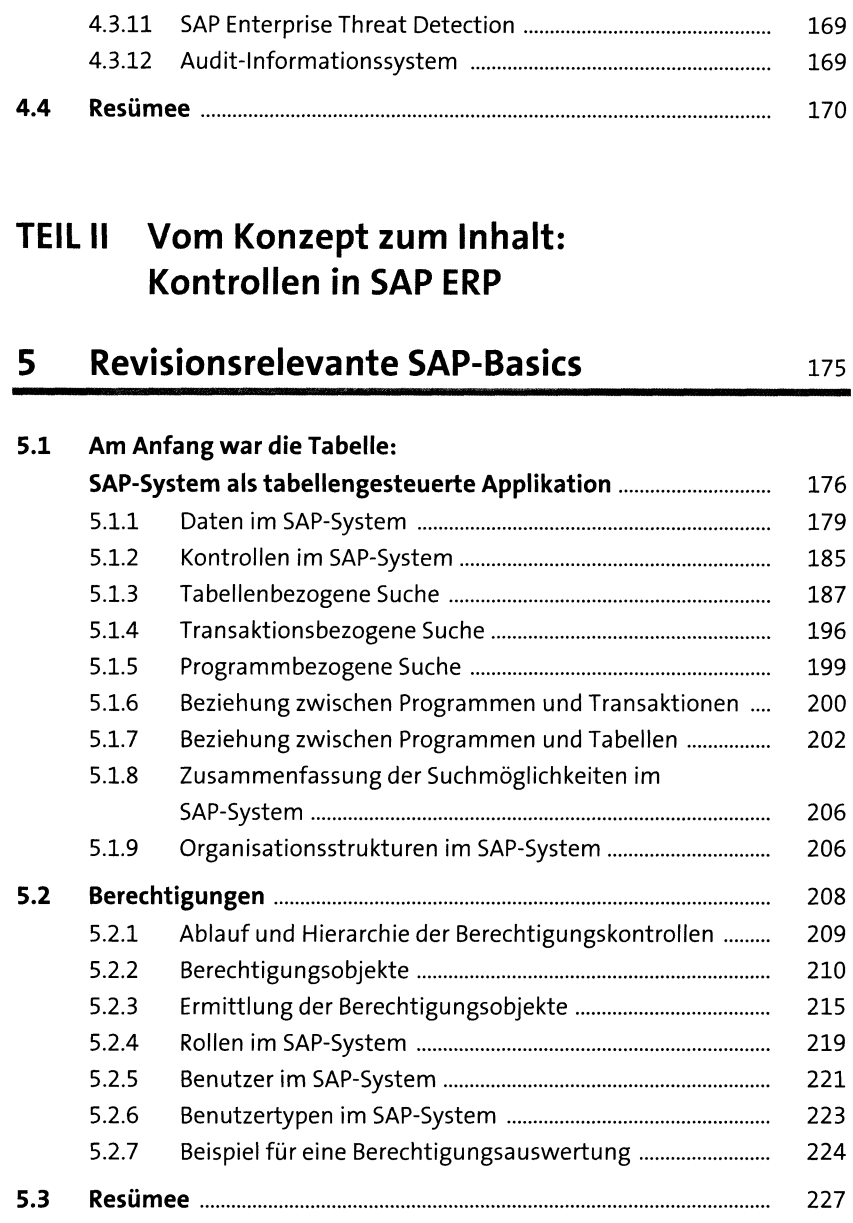

# **6 Generelle IT-Kontrollen inSAP ERP** <sup>229</sup>

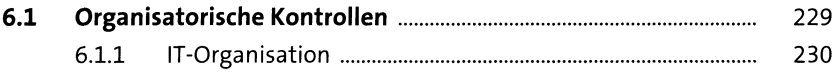

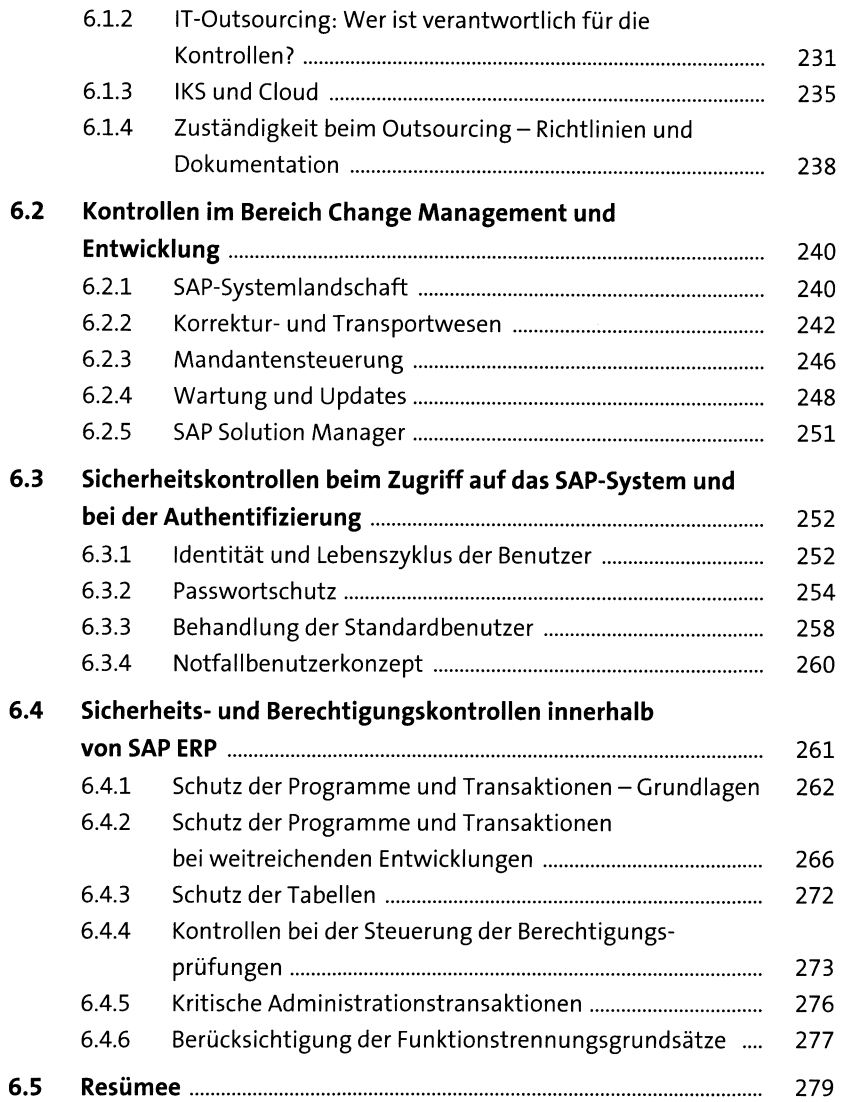

## **7 Übergreifende Applikationskontrollen in SAP ERP** 281

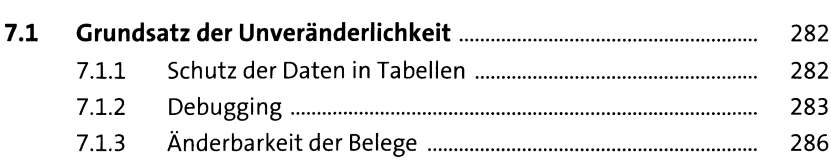

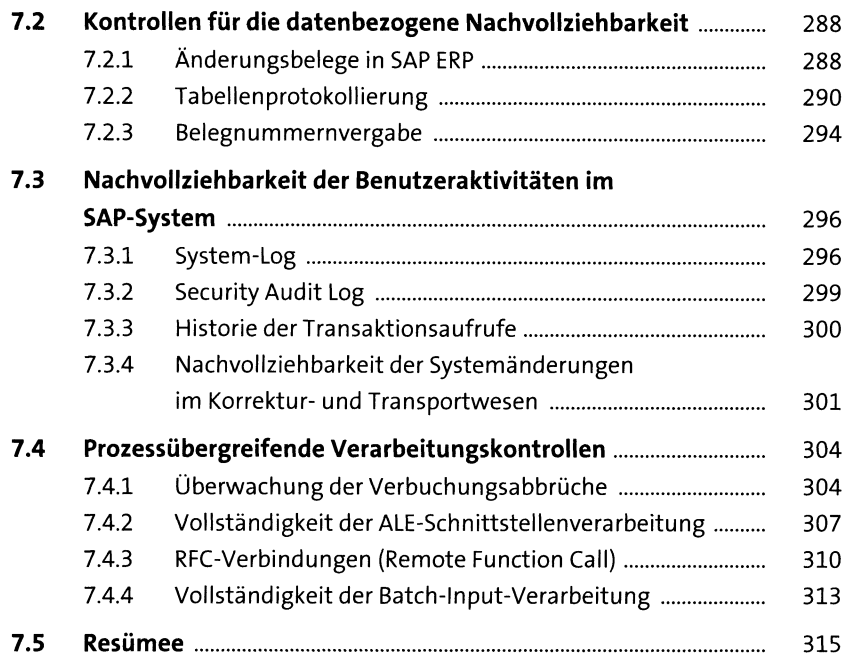

# **8 Kontrollen** in der Finanzbuchhaltung 317

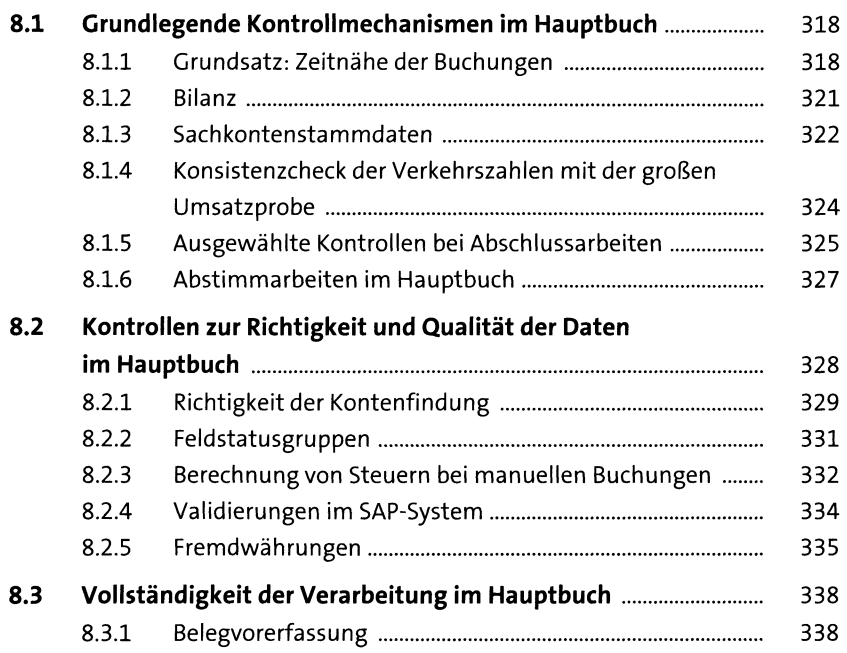

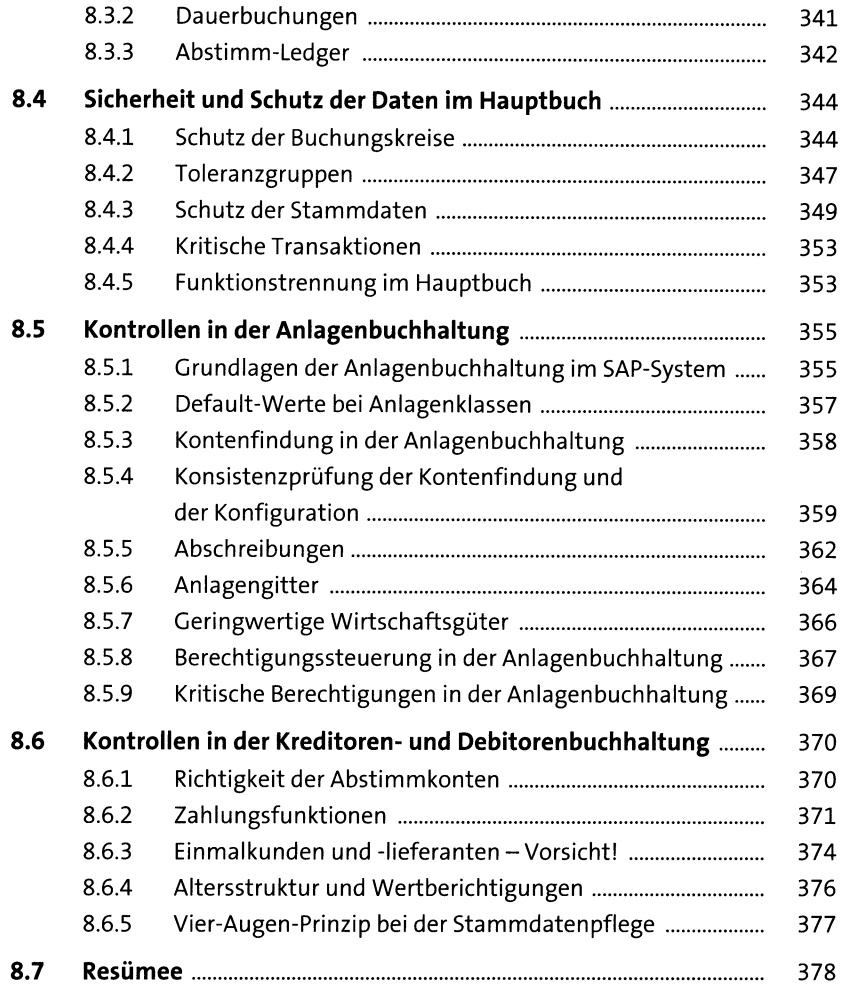

## **9 Kontrollmechanismen im SAP-ERPgestützten Procure-to-Pay-Prozess** <sup>379</sup>

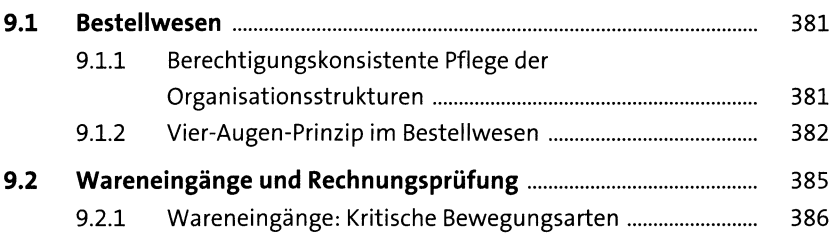

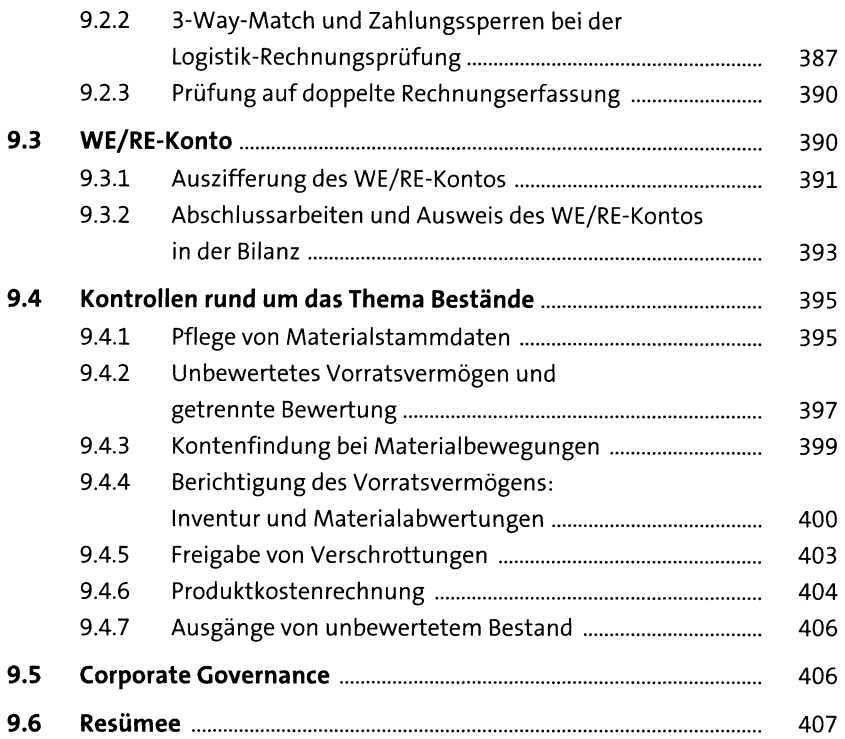

# **10 Kontrollmechanismen im SAP-ERPgestützten Order-to-Cash-Prozess** <sup>409</sup>

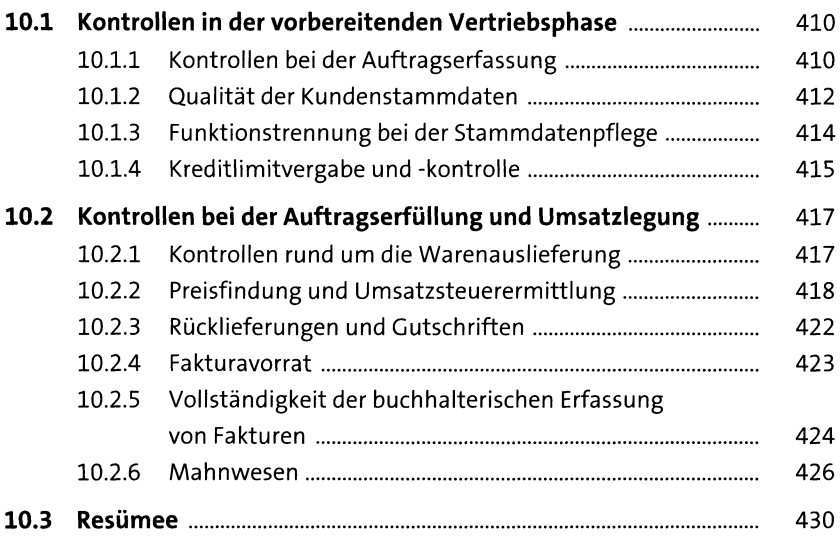

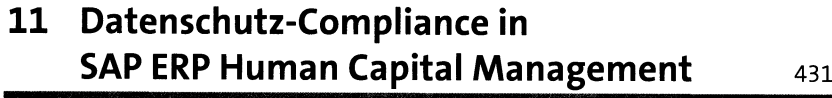

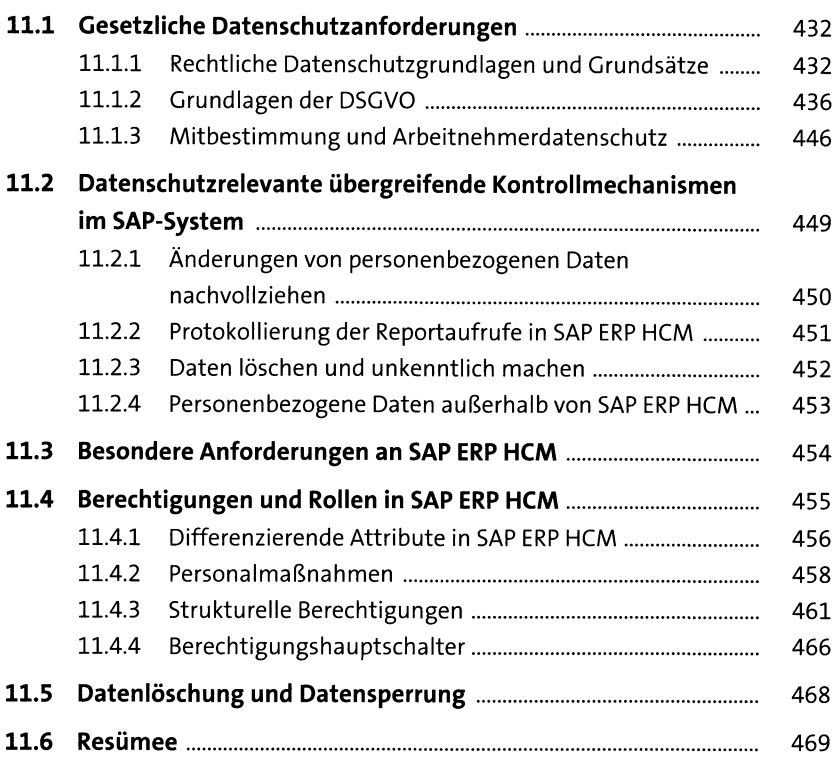

# **12 Betrug im SAP-System** <sup>471</sup>

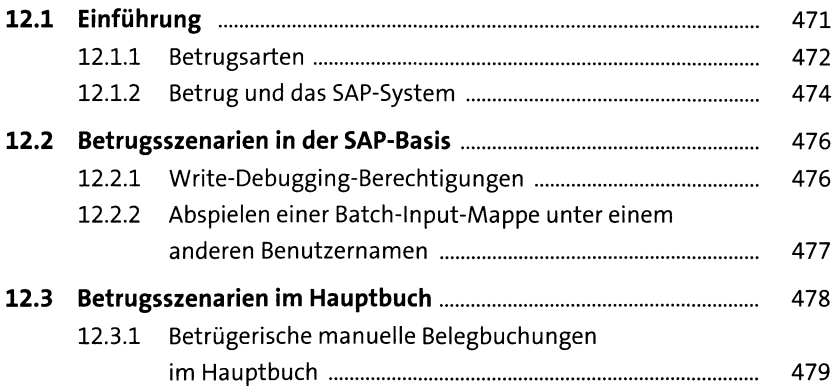

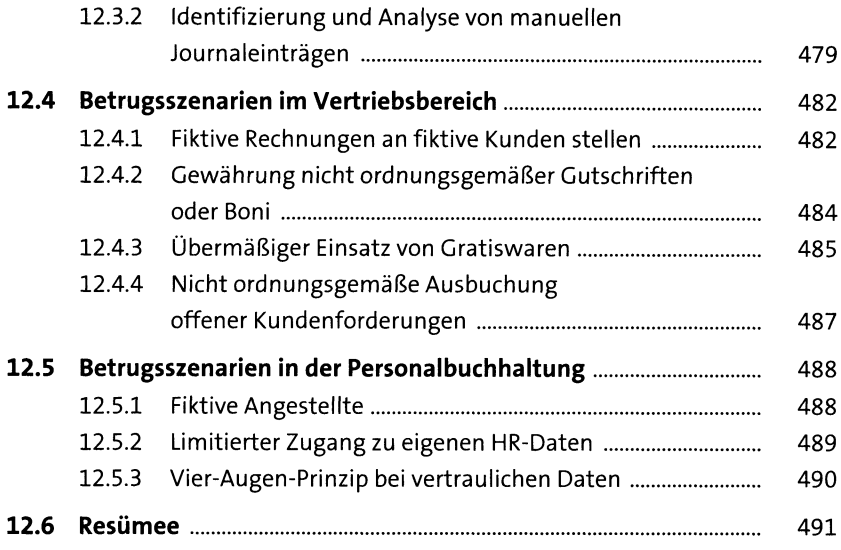

## **13 Exkurs: FDA-Compliance und Kontrollen in SAP** <sup>493</sup>

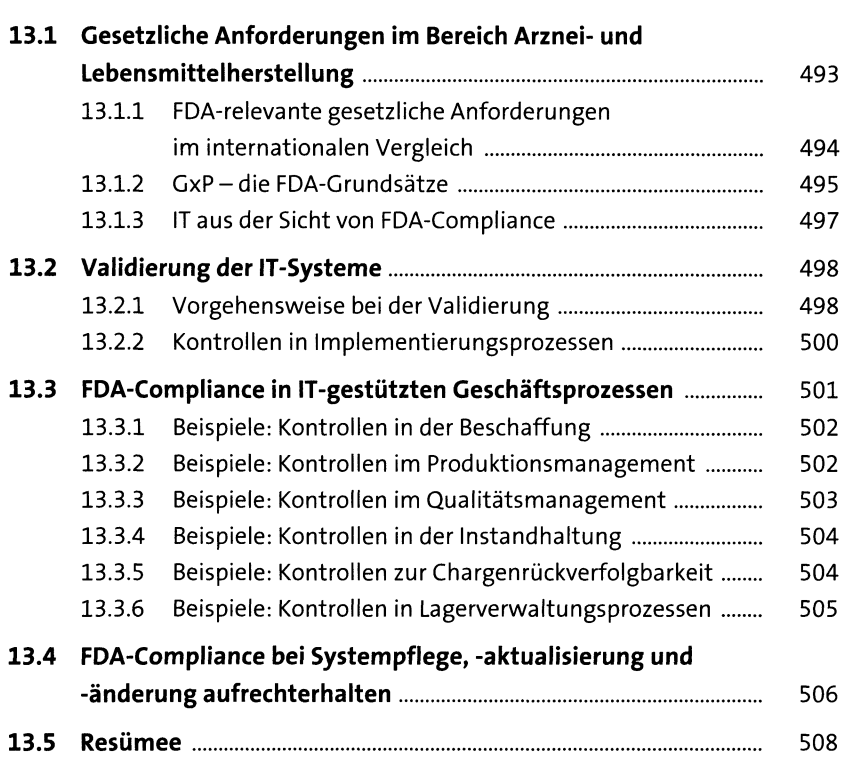

### **14 Exemplarische effizienz- und wirtschaftlichkeitsorientierte Analyseszenarien in SAP ERP** <sup>509</sup>

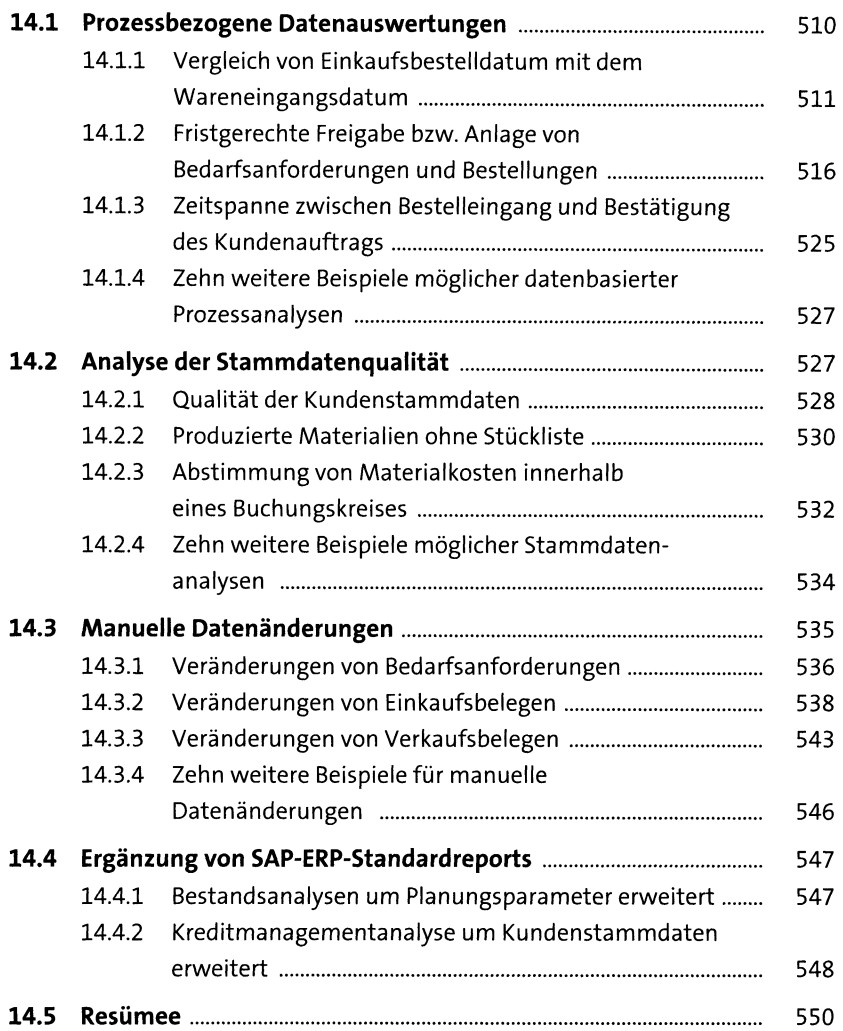

### **15 Risk und Compliance in SAP S/4HANA** <sup>551</sup>

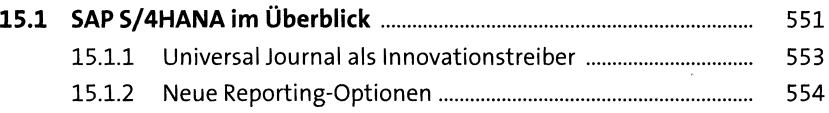

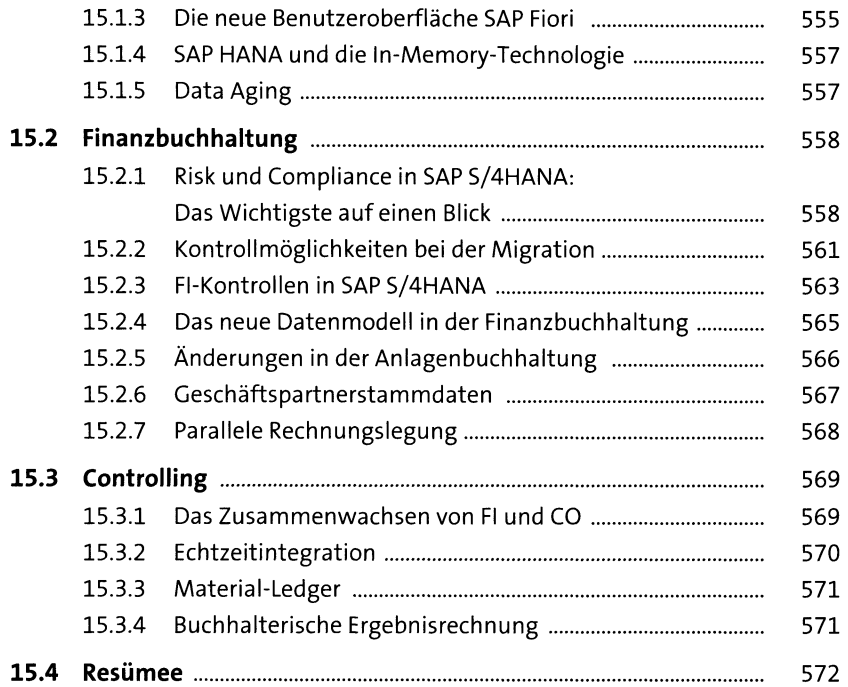

### **16 Berechtigungen in SAP S/4HANA** <sup>573</sup>

**16.1 Berechtigungen für SAP Fiori....................................................** 574 16.1.1 Berechtigungen in SAP ERP und SAP S/4HANA im Vergleich ....................................................................... 577 16.1.2 Gestaltung der SAP-Fiori-Berechtigungsrollen ................ 578 16.1.3 Berechtigungsprüfung in SAP S/4HANA.......................... 586 **16.2 Berechtigungen für das SAP-S/4HANA-Backend .....................** 587 16.2.1 Vereinfachung der Stammdatenpflege............................ 588 16.2.2 Vereinfachungen im Rechnungswesen (FI/CO)............... 589 **16.3 Funktionstrennung in SAP S/4HANA........................................** 590 **16.4 Berechtigungen in SAP HANA....................................................** 593 16.4.1 Pflege von Benutzern und Rollen in SAP HANA............... 596 16.4.2 Berechtigungen für Administratoren in SAP HANA ............ 597 16.4.3 Berechtigungen für Schemas in SAP HANA...................... 599 **16.5 Erfahrungswerte aus SAP-S/4HANA-Berechtigungsprojekten** 602 **16.6 Resümee.....................................................................................** 605

### **17 Unified Connectivity: Wirksamer Schutz der SAP-ERP-Umgebungen <sup>60</sup>***<sup>1</sup>*

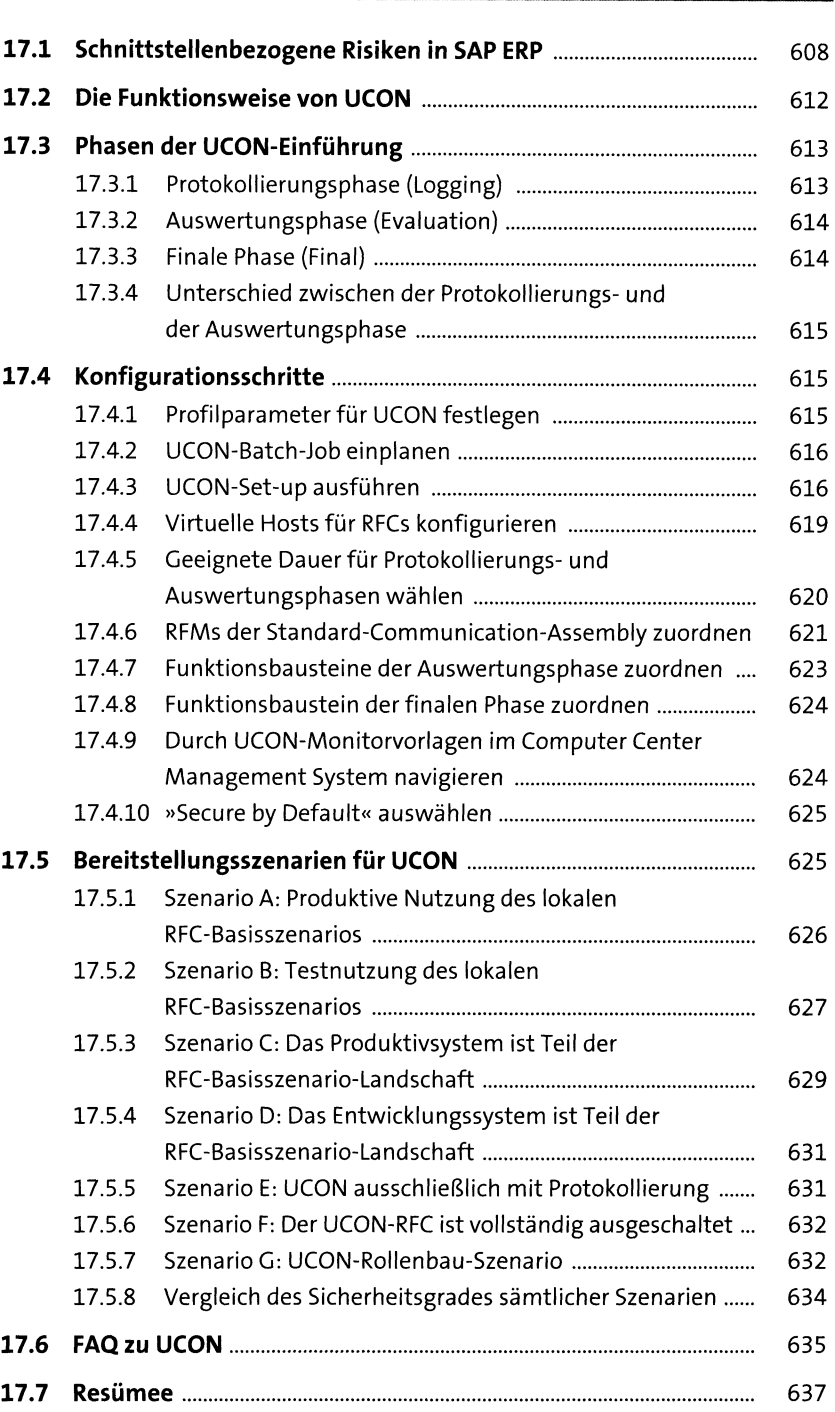

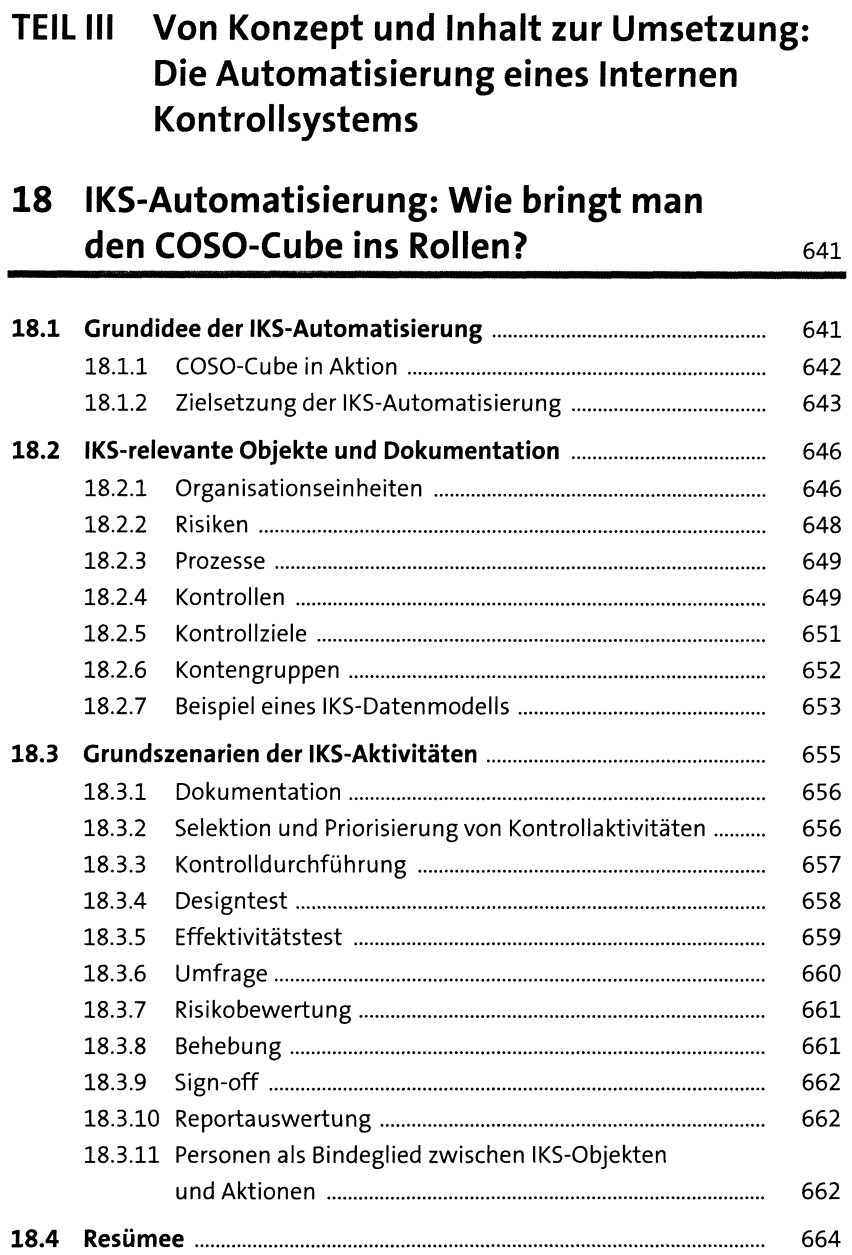

## **19 IKS-Automatisierung mithilfe von SAP Process Control example 10 and 10 and 10 and 10 and 10 and 10 and 10 and 10 and 10 and 10 and 10 and 10 and 10 and 10 and 10 and 10 and 10 and 10 and 10 and 10 and 10 and 10 and 10 and 10 and 10 and 10 and 10 and**

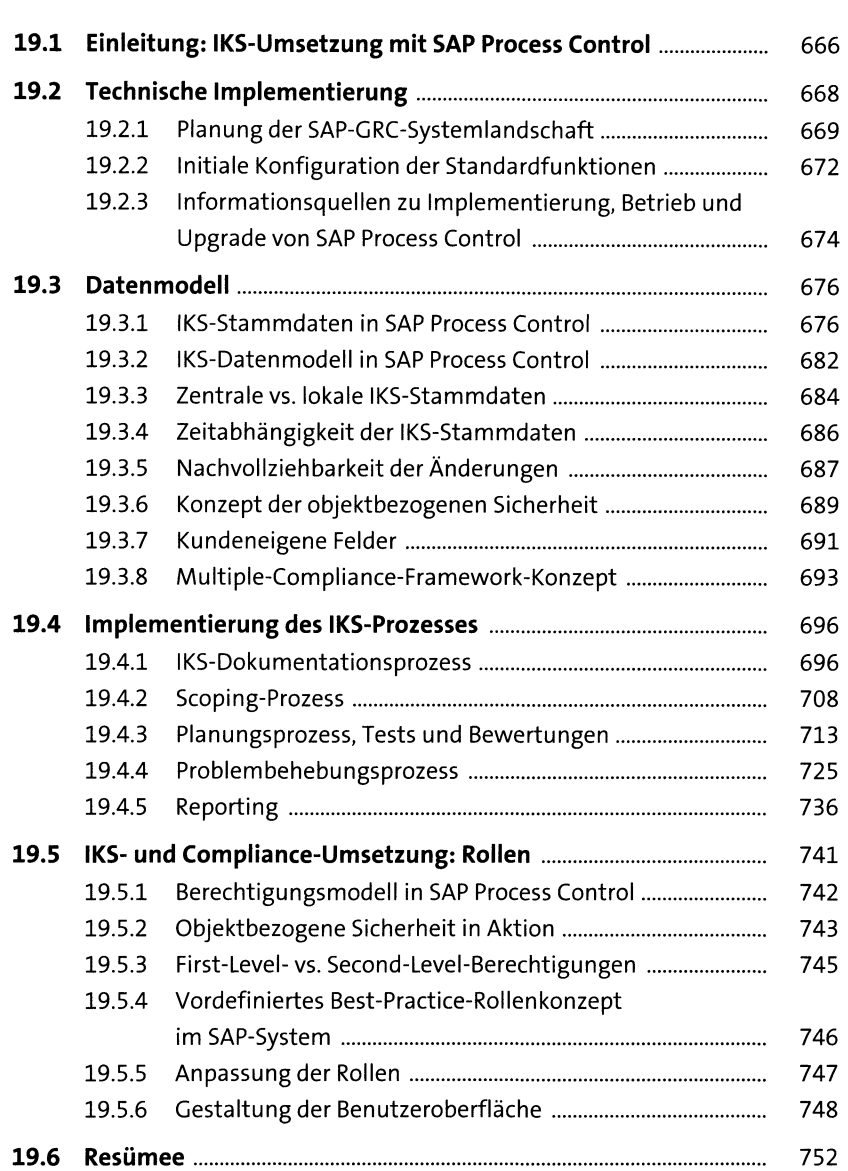

## **20 Umsetzung von automatisierten Test- und Monitoring-Szenarien** <sup>753</sup>

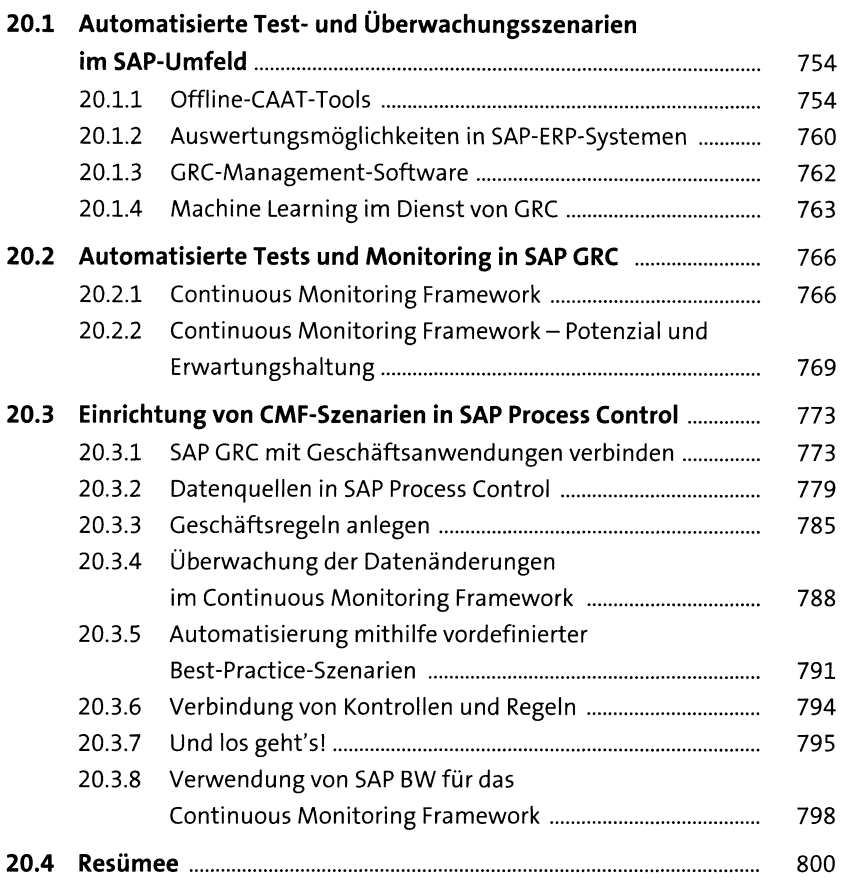

## **<sup>21</sup> SAP CRC - Erfolgsfaktoren und Erfahrungswerte soi**

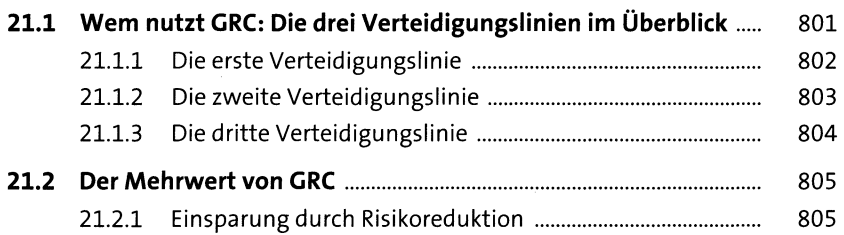

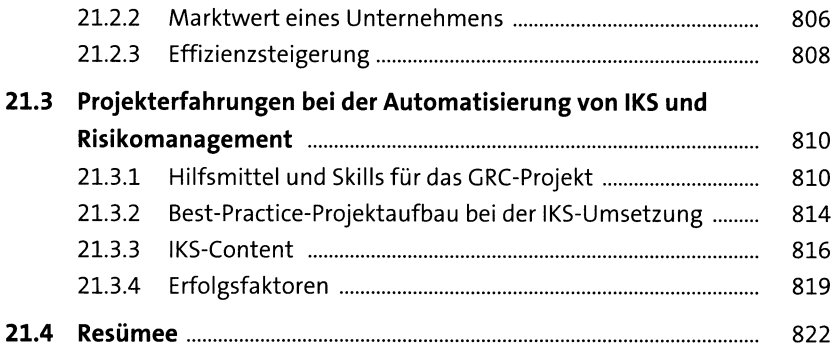

## Anhang 827

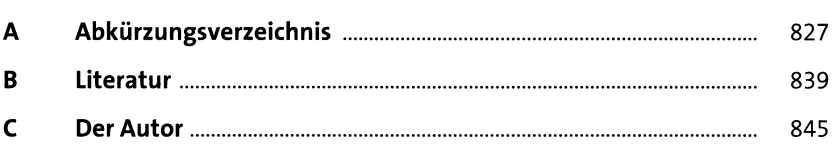

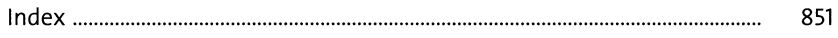